# МИНИСТЕРСТВО НАУКИ И ВЫСШЕГО ОБРАЗОВАНИЯ РОССИЙСКОЙ ФЕДЕРАЦИИ

# ФЕДЕРАЛЬНОЕ ГОСУДАРСТВЕННОЕ БЮДЖЕТНОЕ ОБРАЗОВАТЕЛЬНОЕ УЧРЕЖДЕНИЕ ВЫСШЕГО ОБРАЗОВАНИЯ «РЯЗАНСКИЙ ГОСУДАРСТВЕННЫЙ РАДИОТЕХНИЧЕСКИЙ УНИВЕРСИТЕТ ИМЕНИ В.Ф. УТКИНА»

Кафедра «ИНФОРМАЦИОННО-ИЗМЕРИТЕЛЬНАЯ И БИОМЕДИЦИНСКАЯ ТЕХНИКА»

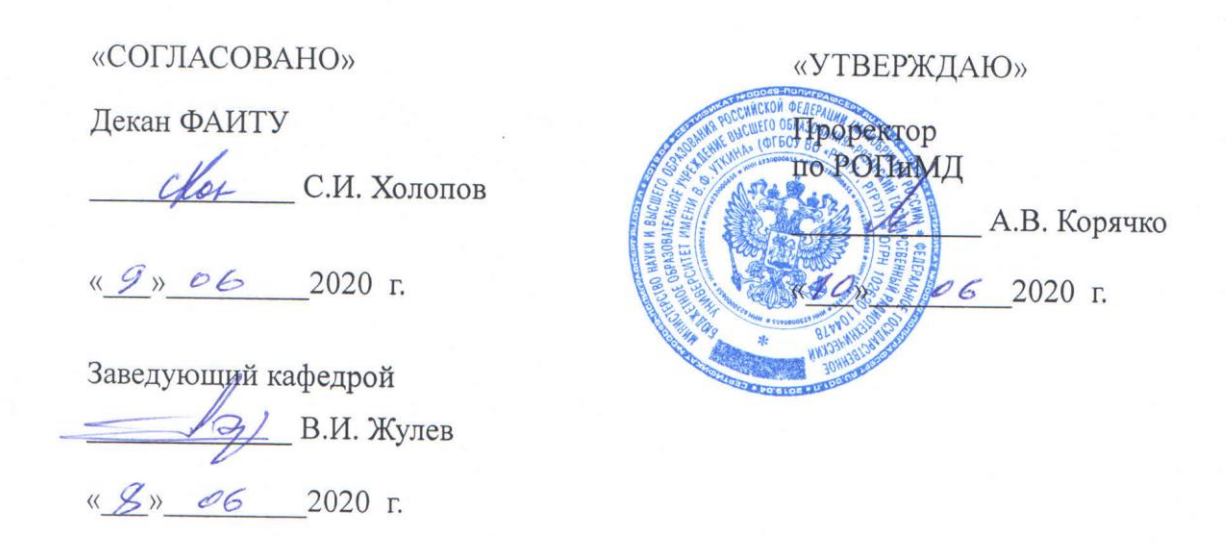

## РАБОЧАЯ ПРОГРАММА ДИСЦИПЛИНЫ

## Б1.В.02 «ЦИФРОВЫЕ СРЕДСТВА ИЗМЕРЕНИЯ»

Направление подготовки бакалавриата 27.03.01 «Стандартизация и метрология»

Направленность (профиль) подготовки «Стандартизация и метрология»

Уровень подготовки - бакалавриат

Квалификация выпускника - бакалавр

Форма обучения - очная

Рязань, 2020 г.

## ЛИСТ СОГЛАСОВАНИЙ

Рабочая программа составлена с учетом требований федерального государственного образовательного стандарта высшего образования по направлению подготовки (специальности) 27.03.01 «Стандартизация и метрология», утвержденного приказом Минобрнауки России от 06.03.2015 г. № 168.

Разработчик доктор технических наук, профессор

\_\_\_\_\_\_\_\_\_\_\_\_\_\_\_\_\_\_\_\_ В.И. Жулев

Рассмотрена и утверждена на заседании кафедры «5» июня 2020 г., протокол № 8.

Заведующий кафедрой Информационно-измерительной и биомедицинской техники  $\overline{B.M.}$  Жулев

#### **1. ЦЕЛЬ И ЗАДАЧИ ОСВОЕНИЯ ДИСЦИПЛИНЫ**

**Целью освоения дисциплины** «Цифровые средства измерения» является формирование у будущих специалистов твердых теоретических знаний и практических навыков в области цифровых средств метрологии.

#### **Задачи:**

- получение системы знаний об цифровых измерительных средствах и узлах измерительной техники;

- закрепление практических навыков разработки и эксплуатации цифровых измерительных устройств.

## **2. МЕСТО ДИСЦИПЛИНЫ В СТРУКТУРЕ ОБРАЗОВАТЕЛЬНОЙ ПРОГРАММЫ**

Б1.В.02 «Цифровые средства измерения» относится к части дисциплин Блока 1, формируемой участниками образовательных отношений учебного плана основной профессиональной образовательной программы (ОПОП, далее – образовательной программы) бакалавриата направления 27.03.01 «Стандартизация и метрология».

Для освоения дисциплины обучающийся должен иметь компетенции, полученные в результате освоения дисциплин «Высшая математика», «Электротехника», «Метрология, стандартизация и сертификация».

Для освоения дисциплины обучающийся должен:

*знать:*

- основы метрологии и измерительной техники;

- основные принципы измерений;

*уметь:*

- работать с нормативными документами и технической литературой; *владеть:*

- навыками оформления текстовых и графических документов на ЭВМ.

Результаты обучения, полученные при освоении дисциплины, необходимы при изучении следующих дисциплин: «Производственная практика», «Преддипломная практика», «Выпускная квалификационная работа».

## **3. КОМПЕТЕНЦИИ ОБУЧАЮЩЕГОСЯ, ФОРМИРУЕМЫЕ В РЕЗУЛЬТАТЕ ОСВОЕНИЯ ДИСЦИПЛИНЫ**

Процесс изучения дисциплины направлен на формирование следующих компетенций в соответствии с ФГОС ВО по данному направлению подготовки, а также компетенций (при наличии), установленных университетом.

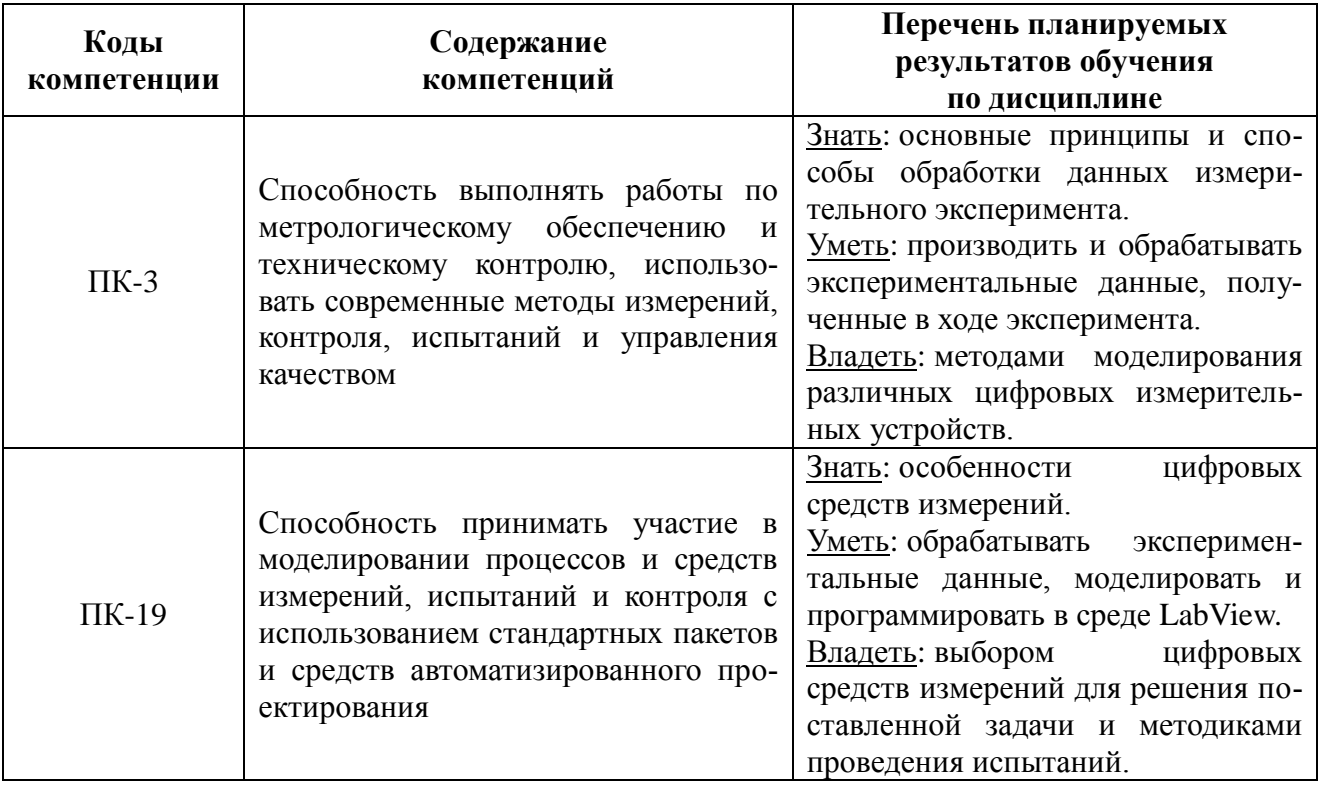

## 4. СТРУКТУРА И СОДЕРЖАНИЕ ДИСЦИПЛИНЫ

4.1 Объем дисциплины по семестрам (курсам) и видам занятий в зачетных единицах с указанием количества академических часов, выделенных на контактную работу обучающихся с преподавателем (по видам занятий) и на самостоятельную работу обучающихся

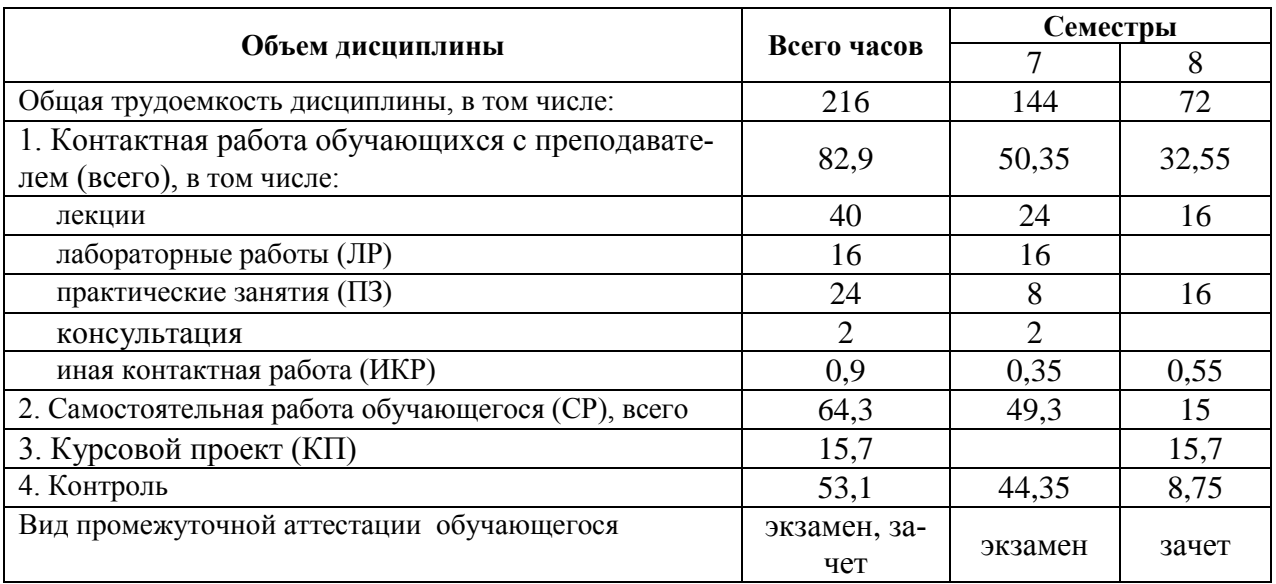

Общая трудоемкость дисциплины составляет 6 ЗЕ (216 часов).

4.2 Разделы дисциплины и трудоемкость по видам учебных занятий (в академических часах)

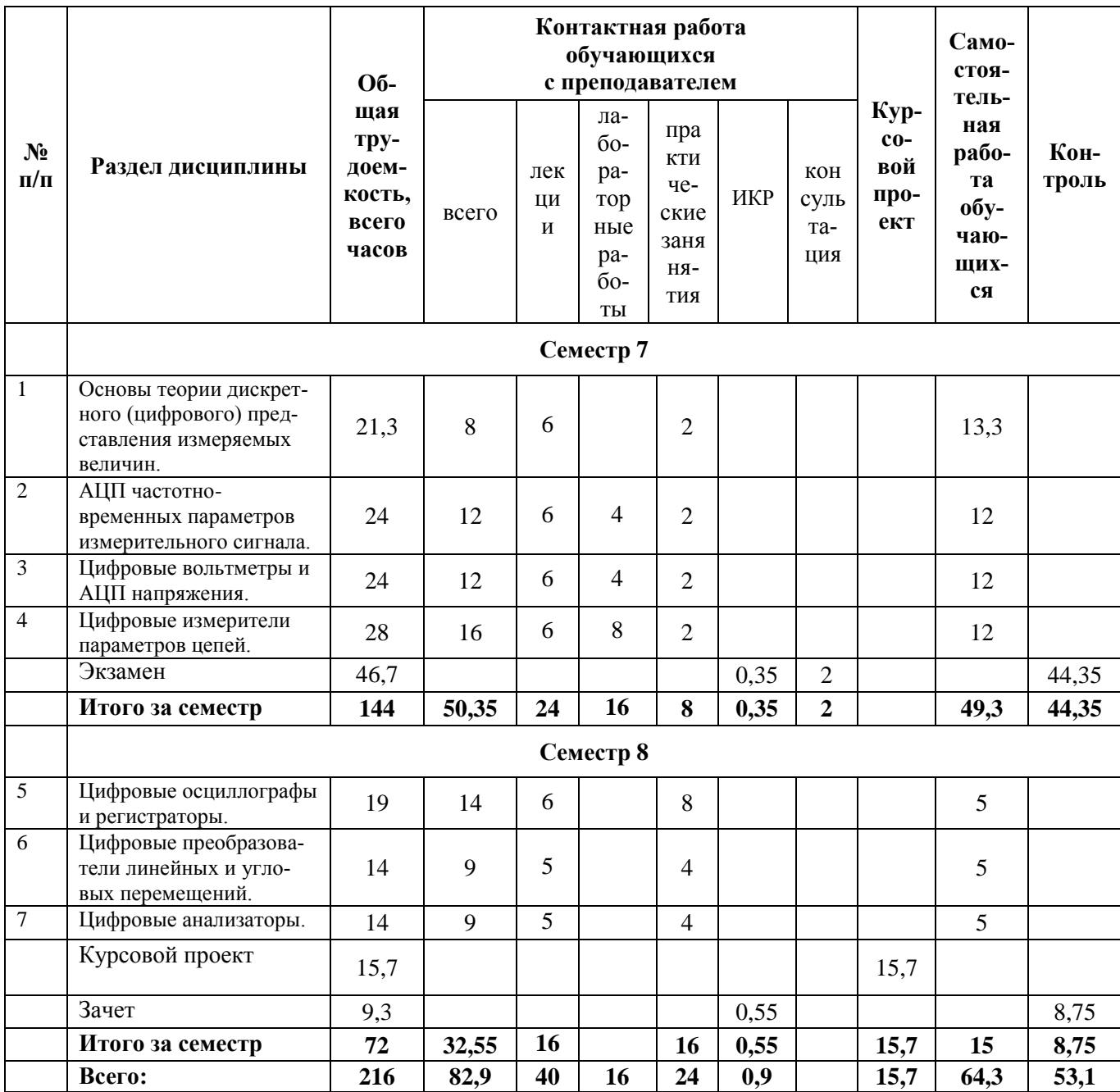

## 4.3 Содержание дисциплины

# 4.3.1 Лекционные занятия

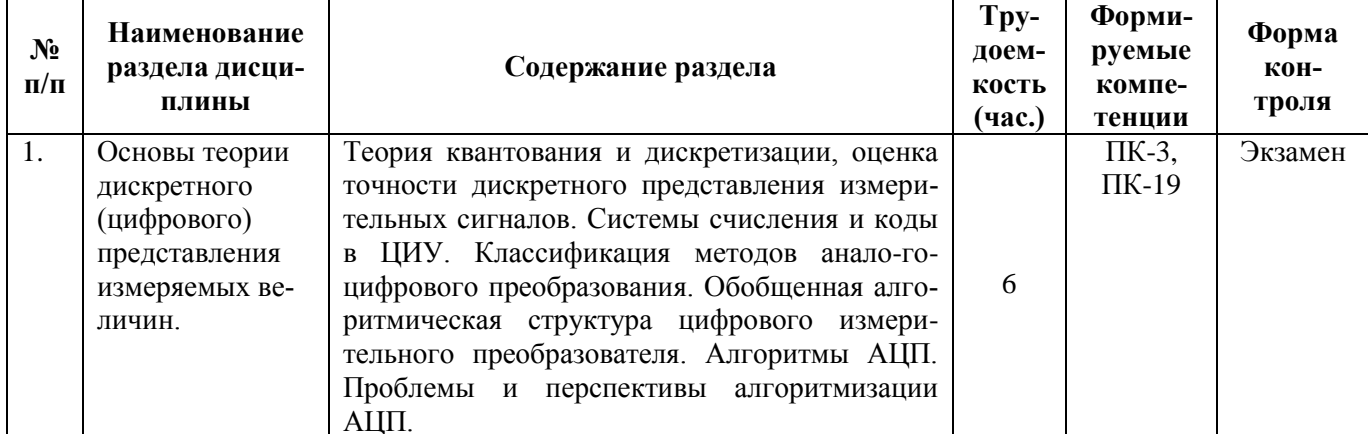

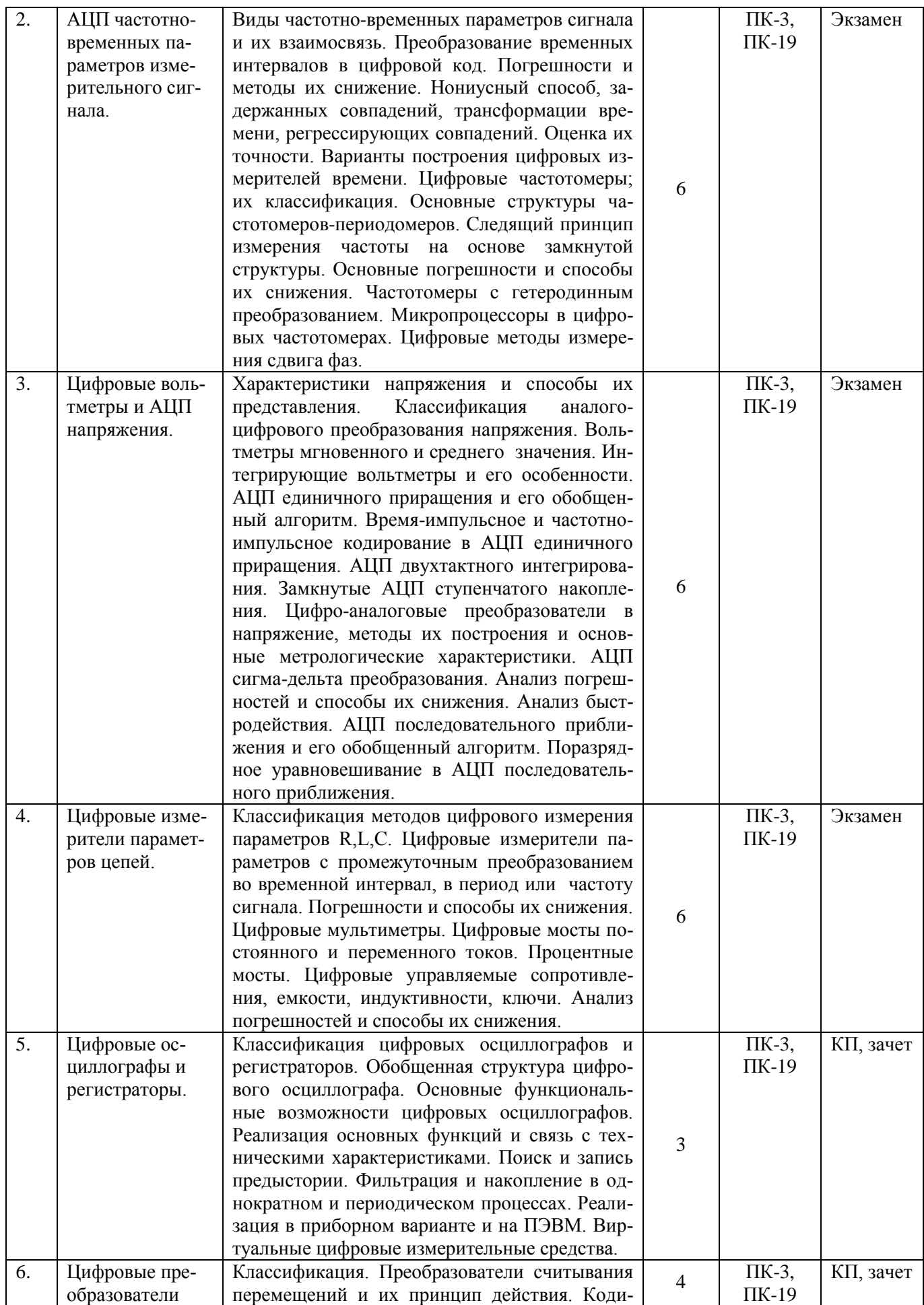

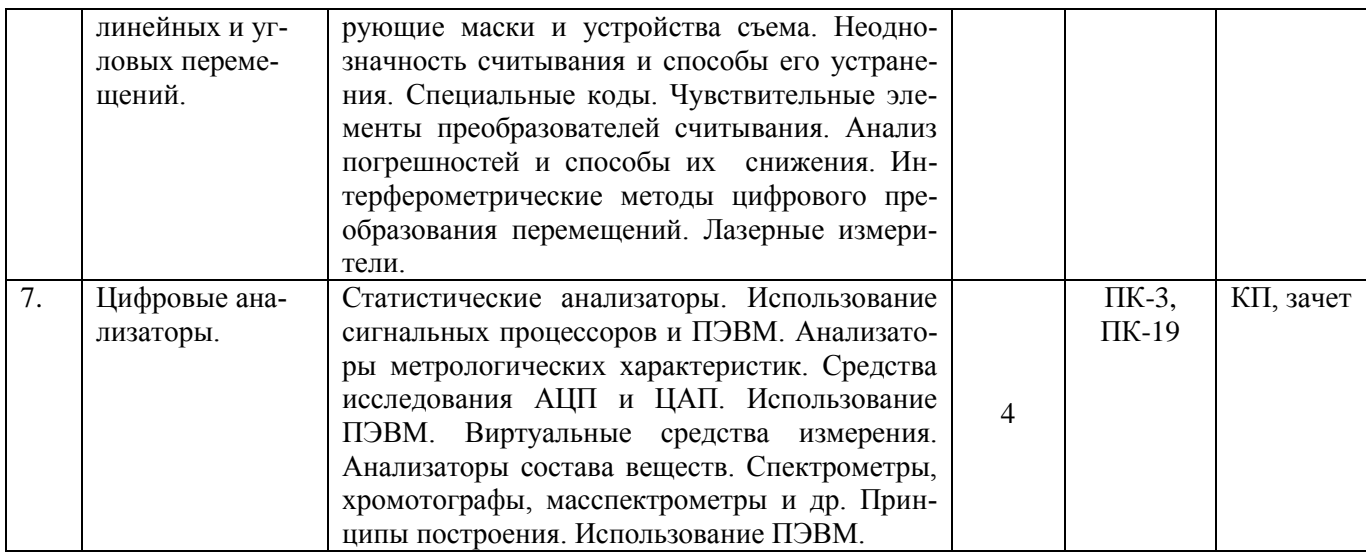

# 4.3.2 Виды практических, лабораторных и самостоятельных работ

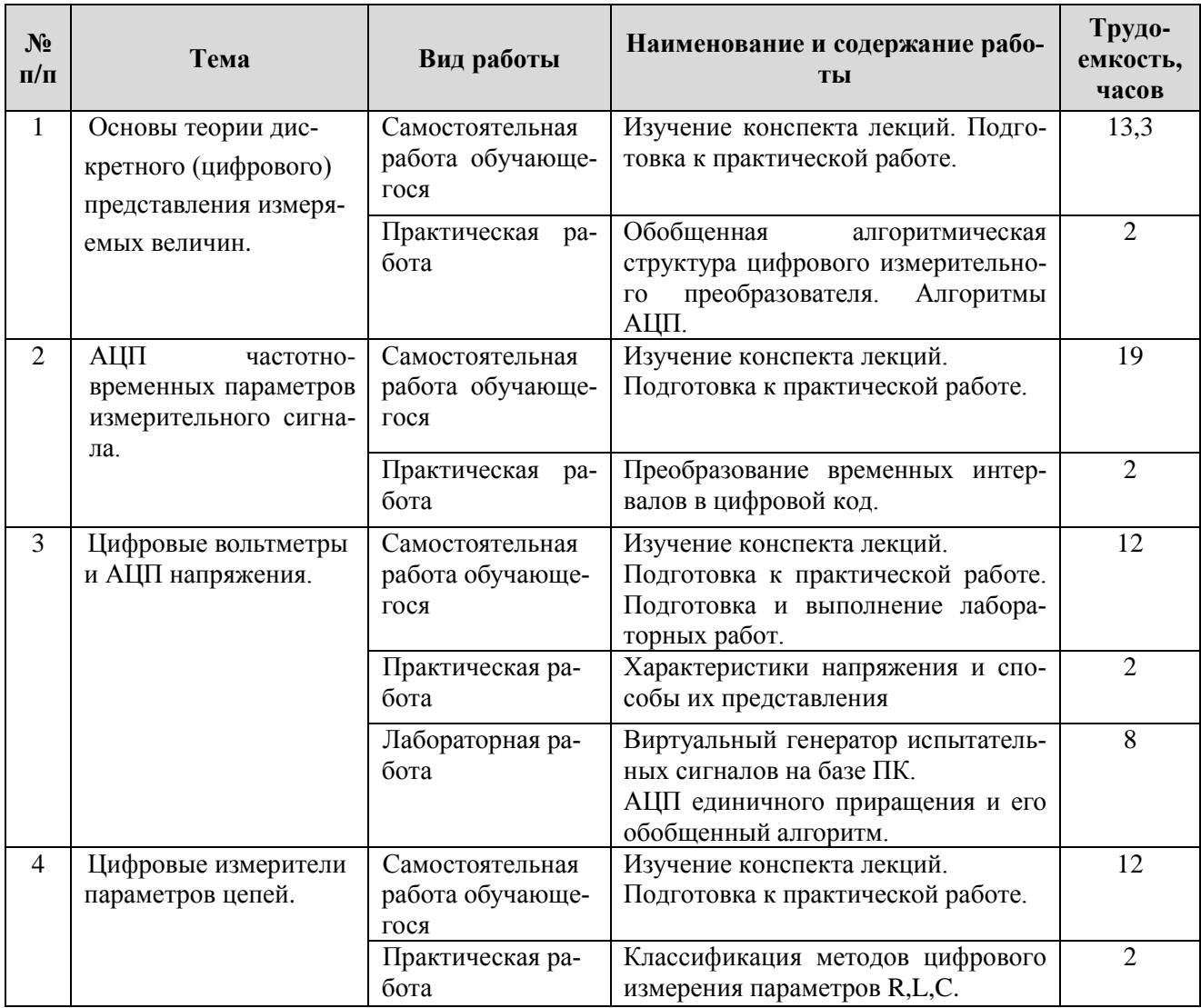

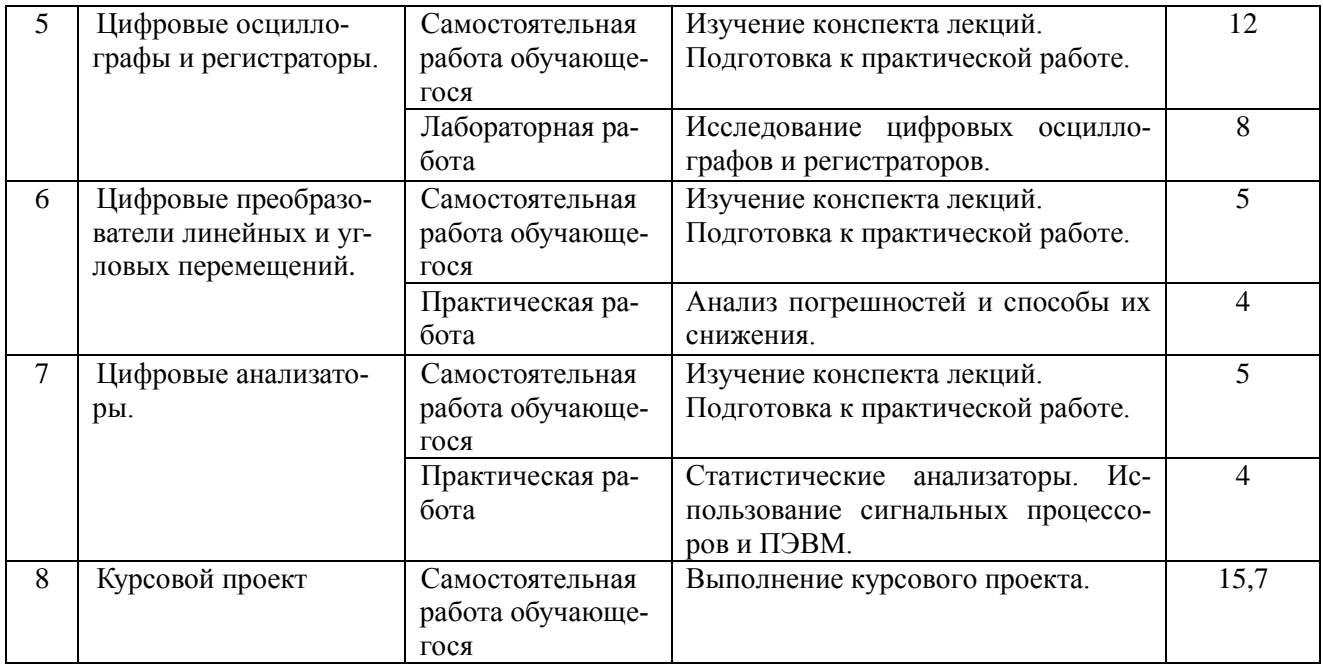

**4.3.3** Темы курсовых проектов/курсовых работ.

1. Устройство для измерения параметров дыхательной системы.

2. Многоканальное цифровое устройство диагностики жизненно важных функций

человека.

- 3. Помехоустойчивый ЭКГ-канал измерительно-диагностической системы.
- 4. Устройство для реографии аорты и легочной артерии.
- 5. Избирательный электрогастрограф.
- 6. ЭКГ-монитор.
- 7. Пульсоксиметр.
- 8. Автоматизированный измеритель артериального давления.
- 9. Электроэнцефалограф.
- 10. Весы для новорожденных.
- 11. Ультразвуковой сканер.
- 12. Двухканальный аудиметр.
- 13. Микропроцессорный стабилограф.
- 14. Носимый суточный монитор артериального давления.
- 15. Прибор для исследования вызванных потенциалов мозга.
- 16. Портативный эхоэнцефалограф.
- 17. Бесконтактный термограф.
- 18. Ультразвуковой измеритель скорости кровотока.
- 19. Цифровой мониторинг динамики импеданса кожи.
- 20. Безманжетный измеритель артериального давления.
- 21. Электромиограф.
- 22. Система суточного мониторирования.

## **5. ОЦЕНОЧНЫЕ МАТЕРИАЛЫ ДЛЯ ПРОВЕДЕНИЯ ПРОМЕЖУТОЧНОЙ АТТЕСТАЦИИ ОБУЧАЮЩИХСЯ ПО ДИСЦИПЛИНЕ**

Оценочные материалы приведены в приложении к рабочей программе дисциплины (см. документ «Оценочные материалы по дисциплине «Методы и средства преобразования и отображения биомедицинской информации»).

## **6. УЧЕБНО-МЕТОДИЧЕСКОЕ ОБЕСПЕЧЕНИЕ ДИСЦИПЛИНЫ**

## **1.1 Основная литература**

1. Прошин Е.М. Цифровые измерительные устройства / Учебное пособие. – Рязань,  $2011. - 224$  c.

2. Прошин Е.М. Адаптивные средства измерений / Учебное пособие. – Рязань, 2013.  $-208$  c.

3. Садовский Г.А. Теоретические основы информационно-измерительной техники.- М.: Высшая школа, 2008. – 479 с.

### **6.2 Дополнительная литература**

1. Схемотехника электронных систем. Цифровые устройства. - СПБ.: БХВ-Петербург,  $2004. - 512$  c.

2. Опадчий Ю.Ф. Аналоговая и цифровая электроника: Учеб. для вузов/ Под ред. Глудкина О.П. - М.: Радио и связь, 1996. – 768 с.

3. Пухальский Г.И. Цифровые устройства: Учеб. пособие для вузов. - СПБ.: Политехника, 1996. – 885 с.

4. Калабеков Б.А. Цифровые устройства и микропроцессорные системы: Учеб. для вузов связи. - 2-е изд., перераб. и доп. - М.: Радио и связь, 1997. – 336 с.

## **6.3 Нормативные правовые акты**

1. ГОСТ 2.001-2013 Единая система конструкторской документации. Общие положения // Официальный интернет-портал правовой информации http://www.pravo.gov.ru

2. ГОСТ 2.004-88 Единая система конструкторской документации. Общие требования к выполнению конструкторских и технологических документов на печатающих и графических устройствах вывода ЭВМ // Официальный интернет-портал правовой информации http://www.pravo.gov.ru

3. ГОСТ 2.053-2013 ЕСКД. Электронная структура изделия. Общие положения // Официальный интернет-портал правовой информации http://www.pravo.gov.ru

4. ГОСТ 2.101-68 Единая система конструкторской документации. Виды изделий // Официальный интернет-портал правовой информации http://www.pravo.gov.ru

5. ГОСТ 2.103-2013 Единая система конструкторской документации. Стадии разработки // Официальный интернет-портал правовой информации http://www.pravo.gov.ru

6. ГОСТ 2.109-73 Единая система конструкторской документации. Основные требования к чертежам // Официальный интернет-портал правовой информации http://www.pravo.gov.ru

7. ГОСТ 3.1109-82 Единая система технологической документации (ЕСТД). Термины и определения основных понятий // Официальный интернет-портал правовой информации http://www.pravo.gov.ru

### **6.4 Периодические издания**

- 1. Измерительная техника.
- 2. Метрология.
- 3. Приборы и техника эксперимента.
- 4. Информационно-измерительные и управляющие системы.

## **6.5 Методические указания к практическим занятиям/лабораторным занятиям**

1. Жулев В.И., Каплан М.Б. Моделирование электрических полей в среде LabVIEW [Электронный ресурс]: Методические указания к лабораторным работам / Рязан. гос. радиотехн. ун-т; – Рязань, 2019. – 24 с. – Режим доступа:<https://elib.rsreu.ru/ebs/download/1928>

2. Борисов А.Г., Жулев В.И., Каплан М.Б., Мальченко С.И. LabVIEW: Начальный уровень 2. Ч.1 Учебное пособие / РГРТУ, 2018. – Режим доступа: <https://elib.rsreu.ru/ebs/download/656>

3. Борисов А.Г., Жулев В.И., Каплан М.Б., Мальченко С.И. LabVIEW: Начальный уровень 2. Ч.2 Учебное пособие / РГРТУ, 2018. – Режим доступа: <https://elib.rsreu.ru/ebs/download/655> 8

4. Каплан М.Б., Прошин Е.М., Шуляков А.В. Виртуальные средства измерения, Методические указания к лабораторным работа. РГРТУ, 2005.

5. Каплан М.Б., Прошин Е.М., Шуляков А.В. Виртуальные средства измерения, часть1 [Электронный ресурс]: Методические указания. – Рязань: Рязан. Радиотехн. ун-т, 2006. – 32 . – Режим доступа:<https://elib.rsreu.ru/ebs/download/215>

6. Каплан М.Б. Виртуальные средства измерения: Метод.указ.к лаб.работам. Ч.1 / РГРТА. - Рязань, 2005. - 32с.

7. Прошин Е.М. Автоматизированные средства измерения: метод. указ. к лаб. работам. Ч.1 / РГРТУ. – Рязань, 2009. – 32с.

8. Исследование аналоговых схем на операционных усилителях: методические указания к лабораторным работам / Рязан. гос. радиотехн. ун-т; сост.: А.М. Абрамов, М.Б. Каплан, А.В. Шуляков. – Рязань, 2015. – 28 с.

9. Абрамов А.М., Каплан М.Б., Прошин Е.М., Шуляков А.В. Автоматизированные средства измерения. Методические указания к лабораторным работам. РГРТУ, 2009.

## **6.6 Методические указания к курсовому проектированию (курсовой работе) и другим видам самостоятельной работы**

Изучение дисциплины «Методы и средства преобразования и отображения биомедицинской информации» проходит в течение 2 семестров. Основные темы дисциплины осваиваются в ходе аудиторных занятий, однако важная роль отводится и самостоятельной работе студентов.

Самостоятельная работа включает в себя следующие этапы:

изучение теоретического материала (работа над конспектом лекции);

 самостоятельное изучение дополнительных информационных ресурсов (доработка конспекта лекции);

 выполнение заданий текущего контроля успеваемости (подготовка к практическому занятию);

итоговая аттестация по дисциплине (подготовка к зачету и экзамену).

Работа над конспектом лекции: лекции – основной источник информации по предмету, позволяющий не только изучить материал, но и получить представление о наличии других источников, сопоставить разные способы решения задач и практического применения получаемых знаний. Лекции предоставляют возможность «интерактивного» обучения, когда есть возможность задавать преподавателю вопросы и получать на них ответы. Поэтому рекомендуется в день, предшествующий очередной лекции, прочитать конспекты двух предшествующих лекций, обратив особое внимание на содержимое последней лекции.

Подготовка к практическому занятию: состоит в теоретической подготовке (изучение конспекта лекций и дополнительной литературы) и выполнении практических заданий (решение задач, ответы на вопросы и т.д.). Во время самостоятельных занятий студенты выполняют задания, выданные им на предыдущем практическом занятии, готовятся к контрольным работам, выполняют задания типовых расчетов.

Доработка конспекта лекции с применением учебника, методической литературы, дополнительной литературы, Интернет-ресурсов: этот вид самостоятельной работы студентов особенно важен в том случае, когда одну и ту же задачу можно решать различными способами, а на лекции изложен только один из них. Кроме того, рабочая программа по дисциплине предполагает рассмотрение некоторых относительно несложных тем только во время самостоятельных занятий, без чтения лектором.

Подготовка к зачету, экзамену: основной вид подготовки - «свертывание» большого объема информации в компактный вид, а также тренировка в ее «развертывании» (примеры к теории, выведение одних закономерностей из других и т.д.). Надо также правильно распределить силы, не только готовясь к самому экзамену, но и позаботившись о допуске к нему (это хорошее посещение занятий, выполнение в назначенный срок лабораторных работ, активность на практических занятиях).

#### **10. TEPEYEHL PECYPCOR** ИНФОРМАНИОННО-ТЕЛЕКОММУНИКАЦИОННОЙ СЕТИ «ИНТЕРНЕТ», НЕОБХОДИМЫХ ДЛЯ ОСВОЕНИЯ ДИСЦИПЛИНЫ

1. Система дистанционного обучения ФГБОУ ВО «РГРТУ», режим доступа. http://cdo.rsreu.ru/

2. Единое окно доступа к образовательным ресурсам: http://window.edu.ru/

3. Интернет Университет Информационных Технологий: http://www.intuit.ru/

4. Электронно-библиотечная система «IPRbooks» [Электронный ресурс]. – Режим доступа: доступ из корпоративной сети РГРТУ - свободный, доступ из сети Интернет - по паролю. – URL: https://iprbookshop.ru/.

5. Электронно-библиотечная система издательства «Лань» [Электронный ресурс]. -Режим доступа: доступ из корпоративной сети РГРТУ - свободный, доступ из сети Интернет - по паролю. - URL: https://www.e.lanbook.com

6. Электронная библиотека РГРТУ [Электронный ресурс]. - Режим доступа: из корпоративной сети  $P \Gamma P T Y - \pi o \pi q$ ролю. - URL: http://elib.rsreu.ru/

#### 11. ПЕРЕЧЕНЬ ИНФОРМАЦИОННЫХ ТЕХНОЛОГИЙ, ИСПОЛЬЗУЕМЫХ ПРИ ОСУЩЕСТВЛЕНИИ ОБРАЗОВАТЕЛЬНОГО ПРОЦЕССА ПО ДИСЦИПЛИНЕ, **ОБЕСПЕЧЕНИЯ ВКЛЮЧАЯ ПЕРЕЧЕНЬ** ПРОГРАММНОГО  $\mathbf{U}$ ИНФОРМАЦИОННЫХ СПРАВОЧНЫХ СИСТЕМ

1. Операционная система Windows XP (Microsoft Imagine, номер подписки 700102019, бессрочно);

2. Операционная система Windows XP (Microsoft Imagine, номер подписки ID 700565239, бессрочно);

3. Kaspersky Endpoint Security (Коммерческая лицензия на 1000 компьютеров №2304-180222-115814-600-1595, срок действия с 25.02.2018 по 05.03.2019);

4. LibreOffice;

5. Adobe acrobat reader:

Справочная правовая система «Консультант Плюс» [Электронный ресурс]. - $6.$ Режим доступа: доступ из корпоративной сети РГРТУ - свободный.

## 12. МАТЕРИАЛЬНО-ТЕХНИЧЕСКОЕ ОБЕСПЕЧЕНИЕ ДИСЦИПЛИНЫ

Для освоения дисциплины необходимы следующие материально-технические ресурсы:

1) аудитория для проведения лекционных и практических занятий, групповых и индивидуальных консультаций, текущего контроля, промежуточной аттестации, оборудованная маркерной (меловой) доской;

2) аудитория для самостоятельной работы, оснащенная индивидуальной компьютерной

техникой с подключением к локальной вычислительной сети и сети Интернет.

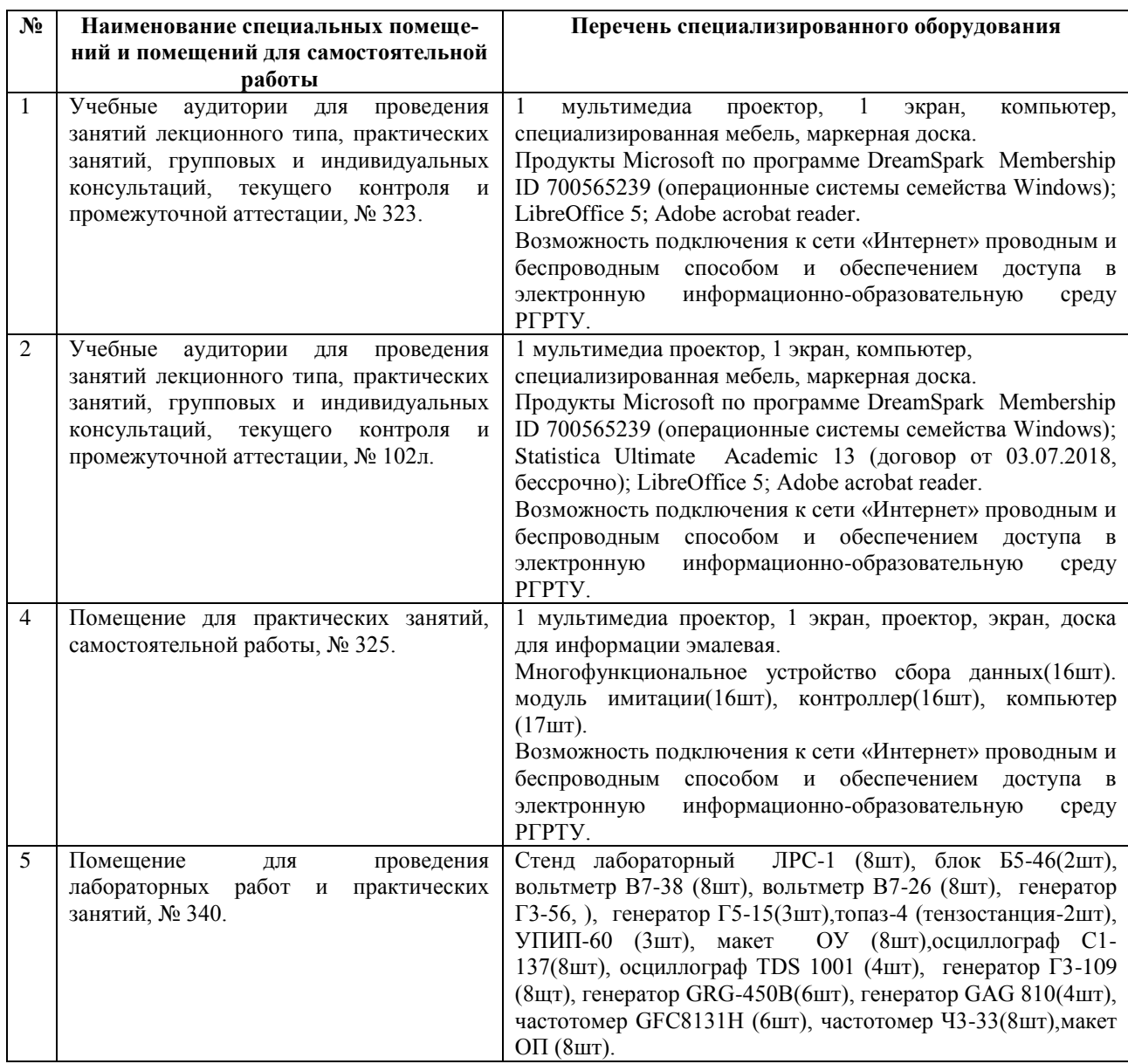

Программу составил:

Д.т.н., профессор каф. ИИБМТ \_\_\_\_\_\_\_\_\_\_\_\_\_\_\_\_\_\_\_\_\_\_\_ В.И. Жулев

Программа рассмотрена и одобрена на заседании кафедры ИИБМТ 5 июня 2020 г., протокол № 8.